# **Optimization of an Adaptive Restraint System Using LS-OPT and Visual Exploration of the Design Space Using D-SPEX**

### Marko Thiele and Heiner Mullerschön

*DYNAmore GmbH - www.dynamore.de Stuttgart, Germany marko.thiele@dynamore.de heiner.muellerschoen@dynamore.de* 

Marcel van den Hove and Bernd Mlekusch

*AUDI AG - www.audi.de Ingolstadt, Germany marcel.vandenhove@audi.de bernd.mlekusch@audi.de* 

## **Abstract**

The purpose of this paper is to explore some interesting aspects of optimization for crashworthiness occupant safety applications and to propose optimization strategies for highly nonlinear problems. With the today's state of technology i t is possible to identify specific load cases and different types of occupants i n the car. System parameters of the restraint system, such as trigger time for seat- belt, airbag and steering column can be adapted to particular load cases. This is referred to an adaptive restraint system.

In the first part of the paper different optimization strategies are discussed and pros and cons are compared. In addition, a methodology to get a reliable surrogate model using neural networks is introduced. The surrogate model (Meta-Model or Response Surface Model) approximates the relationship between design parameters and a physical response and can be used to visualize and explore the design space.

In the second part the application of the Successive Response Surface Scheme (SRSM) for the optimization of an adaptive restraint system is conducted. For this, several front crash load cases are considered. This is performed using LS- OPT (Stander et al. [11]) as optimization software and PAM-Crash as solver for the finite element occupant safety simulations.

The procedure of generating an advanced meta-model to get an approximation of the global design space using neural networks is demonstrated for this example. Furthermore, the visualization of multi-dimensional meta-models i n twoand three-dimensional design space is illustrated by using the matlab application D-SPEX. The program D-SPEX interfaces with LS-OPT as an advanced optimization and stochastic post-processor.

#### Keywords

Passive Safety, Adaptive Restraint System, Crashworthiness Optimization, LS-OPT, Successive Response Surface Method (SRSM), Neural Network

## **1 Introduction**

Nowadays restraint systems in passenger cars are highly sophisticated set-ups composed of units such as adaptive airbags, seat belt systems and steering wheel components. These components are controlled by several parameters, which have to be adapted in order to improve and optimize the safety performance of the vehicle. There are system parameters, which are fixed values, for example diameter of airbag vent hole, and there are control parameters, which define a specific time for the activation of units such as for example time of deployment of an airbag. In the later case the trigger times are realized by sensors and can be adapted individually to specific load cases. It can be distinguished between heavy and light passengers or between belted and unbelted persons.

Many of these parameters have a strong influence on the injury performance of the passengers. There are highly non-linear relations between parameters and responses, in some cases even discontinuous effects occur, e.g. if the dummy-head strikes through the airbag and hits onto the steering wheel. In this case the acceleration values suddenly jump to exorbitant values.

For the engineer it is almost impossible to understand and manage these causal relationships without an appropriate optimization tool.

The question arises which optimization methodology should be used for such highly nonlinear problems. This question is discussed in Section 2 and several approaches are compared.

## **2 Optimization Strategies for Highly Nonlinear Applications**

Highly nonlinear applications can be defined as computations with strong variations in response values, due to large structural deformations, bifurcations (folding, buckling) resulting in multiple solution branches, difficult contact conditions or sensitive systems with successive events, which relate to each other.

Examples for highly nonlinear applications are:

- Crashworthiness Computations
- Occupant/Pedestrian Safety Simulations
- Impact Analysis Drop Tests, Bird strike, Penetrations, Explosives
- Metal Forming Metal stamping, Hydroforming, Forging
- Failure Analysis

In addition, many times for such applications, instabilities which are not clearly associated with a change in parameters occur and result in a stochastic variation of the response, compare Roux et al. [4]. This stochastic variation is usually induced by physical (e.g. bifurcations sensitive to initial values) and non-physical (numerical) effects.

In order to accomplish optimization for highly nonlinear applications in the following four different approaches are discussed.

### *2.1 Gradient-Based Optimization*

For gradient based optimization the computation of sensitivities (gradients) is required. This can be done either analytically or numerically.

Analytical gradients with respect to design variables are formulated explicitly and implemented into the simulation code. But this is rather complicated and for highly nonlinear computations almost impossible.

Numerical gradients are obtained by the perturbation of n design parameters and  $(n + 1)$ simulations are performed. This is simple, but it is difficult to find a proper perturbation interval. If the interval is too large, there is a loss of accuracy; if it is too small spurious derivatives might be computed due to chaotic structural behavior (noise) and numerical round-off errors.

The most popular gradient-based methods are SQP (Sequential Quadratic Programming) and MMA (Method of Moving Asymptotes, Svanberg [12]). Various tests and comparison of several gradient-based optimization methods are described in Schittkowski [7].

### *2.2 Random Search*

Usually a sequential search method is applied by which the best design is selected from each iteration. A sorting procedure is used to select the design with the lowest (for minimization) or highest (for maximization) objective from all the feasible designs. If no feasible design exists, the least infeasible design is chosen. An experimental design such as Latin Hypercube Sampling (LHS) allows a sequential random search procedure. It is a common approach to automatically move the region of interest by centering it on the most recent best design.

Random search approaches usually show a rather poor convergence behavior. The main reason for its popularity is probably its simplicity.

## *2.3 Genetic Algorithm*

More intelligent search methods are genetic or evolutionary algorithms. A typical scheme for a genetic algorithm (GA) is as follows:

- 1. Initially several individuals are randomly generated to form the first initial population *X*s**.** A single individual consists of a vector of design parameters.
- 2. Evaluate the individual fitnesses of the population. This means, computation of simulation results for each single individual.
- 3. Random selection of individuals of the population *X*s*.* Observations with a better fitness get a higher probability for the selection.
- 4. Generate a second population *X*m*,* based on mutation and recombination (cross-over)
	- $-$  Mutation:  $Xm = X_s + \Delta X$ . The variation  $\Delta X$  is evaluated using a normal distribution with a mean of  $\Delta X = 0$  and a specified standard deviation  $\sigma_m$ . Thus, small changes occur often, large changes are generated rarely.
	- − Recombination: Several individuals are mixed and recombined to new populations. Typically by simply swapping a portion of the data structure (design parameter values).

5. This generational process is repeated (continue at step 2.) until a termination condition has been reached. A common termination criteria is when the change of design parameters falls below a predefined value.

GAs can rapidly locate good solutions, even for difficult search spaces and GAs may have a tendency to converge towards local optima rather than the global optimum of the problem.

It is worth tuning the parameters of the genetic algorithm such as mutation probability, recombination probability and population size to find reasonable settings for the problem class that is considered.

For example, a very small mutation rate may lead to genetic drift or premature convergence of the genetic algorithm in a local optimum. A mutation rate that is too high may lead to loss of good solutions. Mutation rate is the ratio of the applied standard deviation  $\sigma_m$  for the perturbation  $\Delta X$  of iteration n and iteration n + 1. Self-adapted schemes adjust the settings of the GA during the optimization on the basis of specific criteria.

For more details on genetic algorithms and evolutionary strategies the book of Schwefel [8] is highly recommended.

### *2.4 Optimization Using Response Surfaces*

Among several methodologies available to address optimization in a design environment, the Response Surface Methodology (RSM) has achieved prominence in recent years. The RSM is a statistical method for constructing smooth approximations to the objective function in the multidimensional parameter space. So called experimental design points (variable sets  $x_{p}$ ;

 $1, \ldots, p$ ;  $p =$  number of experimental points) are selected within a pre-defined design space (Figure 1). For the parameter combinations of these experimental points Finite-Element simulations are performed and specified model responses are calculated. In a subsequent step polynomial functions are fitted to these experimental design points in order to substitute the original, possibly very noisy, response.

For illustration purposes: In the two-dimensional parameter space  $(n = 2)$  the polynomial functions represent surfaces, which are adapted to selected experimental points within the three-dimensional space, see Figure 2. The fit of the polynomial functions is done by using regression analysis. Least squares approximations are commonly used for this purpose.

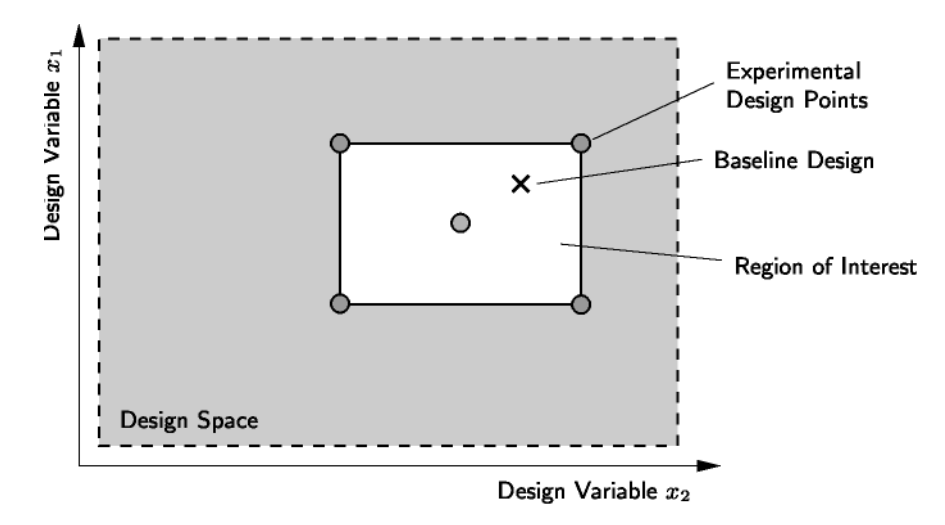

Figure 1: Design space, region of interest and experimental design points. The design space is a strict bound for the design variables, the region of interest is the currently considered domain and the experimental design points are evaluated by a specified type of Design of Experiments, compare Section 2.4.1

#### *2.4.1 Design of Experiments*

Experimental Design is the selection procedure for finding the points in the parameter design space. Many different methods are available, e. g. Koshal Design, Factorial Design, Central Composite Design, Box-Behnken Design, D-Optimal Design etc. An excellent review of the different design types can be found in Myers and Montgomery [3].

An advantage of the D-Optimal Design is, that design regions of irregular shape and any number of experimental points can be considered. The experimental points for the D-Optimal Design are usually selected from a full factorial design by using the D-optimality criterion. The number of experimental points is of course in correlation with the order of the approximation functions. Usually over sampling of approximately 50 % is recommended (Roux et al. [5]), i. e. 50 % more points are being analyzed than the minimum required.

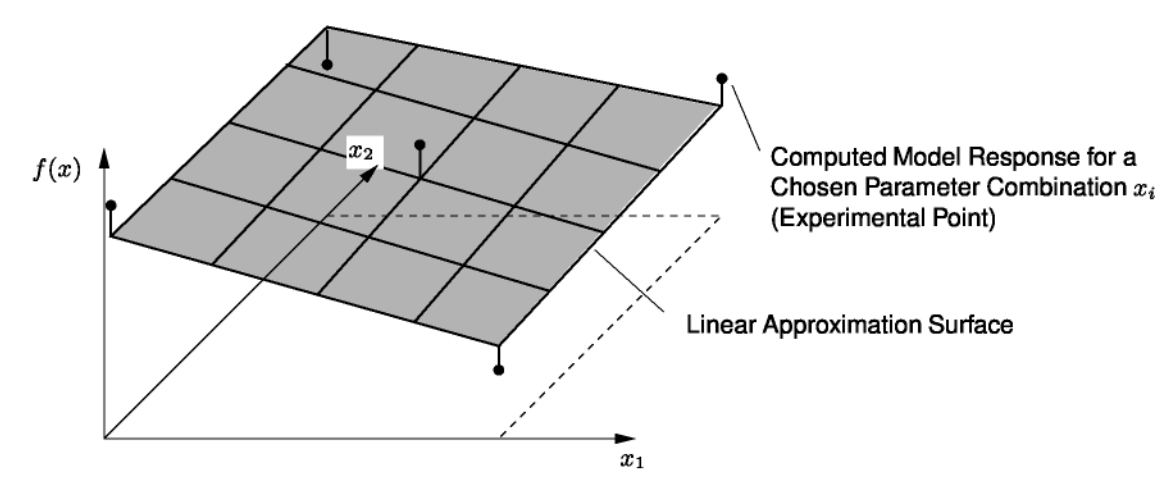

Figure 2: Approximation surface is fitted through points in the design space

#### *2.4.2 Approximations*

Polynomial functions might be composed by arbitrary base functions. The selection of the base functions should lead to a best regression model. The use of full quadratic approximations (second-order model) is very common, but because of their cost they should be avoided for very large models. A possible solution is to use linear approximations. These are generally inaccurate beyond the immediate neighborhood of the considered design point, but can be used in a successive response surface procedure.

#### *2.4.3 Successive Response Surface M et ho d - SRSM*

For the successive response surface method a region of interest is defined as a sub-region of the entire design space (Figure 1). The sub-region is approximated and the optimum is determined on the approximated response surface. Then a new region of interest is defined and the center is located on the previous successive optimum. Progress is made by moving the center of the region of interest as well as reducing its size (Stander [10]), compare Figure 3. The iterations are continued until the objective function or the design variables reach stationary values.

The successive sub-problems of the SRSM method are solved using a multi-start variant of the leap frog dynamic trajectory method, LFOPC (Snyman [9]). It is a gradient based method, constraints are incorporated by a penalty based function.

#### *2.4.4 Global Approximations using Neural Networks*

Besides polynomial response surfaces there are several other metamodeling techniques, such as Kriging, Neural Networks or Moving Least Square Methods. Neural networks have substantial advantages and thus will be surveyed in the following.

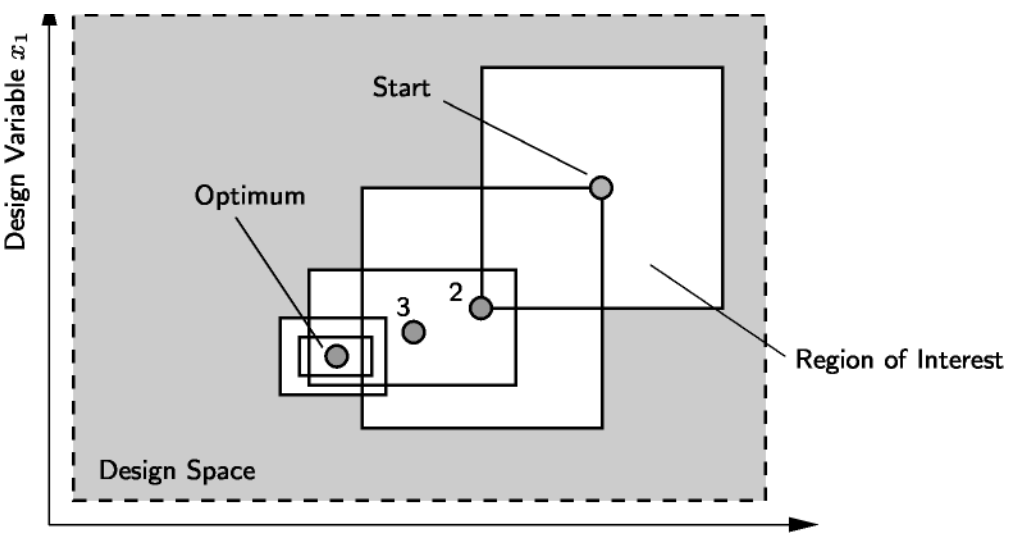

Design Variable x2

Figure 3: Application of the successive response surface method (SRSM) in LS-OPT. Each subregion represents one iteration. As response surfaces for the subregions linear, quadratic or even neural networks can be applied.

Linear polynomials are highly suitable for optimization using the successive response surface scheme and for variable screening using ANOVA, see Craig et al. [2]. For a more accurate

approximation covering a larger range of the design space (global approximation) nonlinear approximations have to be considered. Higher order polynomials tend to show oscillations between the simulation points and at the boundaries of the design space, while neural networks are able to capture strong non-linearity without such effects. At the core, polynomial approaches and neural nets differ in the regression methods that they employ to construct the surrogate models. The polynomial response surface method uses linear regression, while neural networks use nonlinear regression methods, which require optimization algorithms such as Quasi-Newton methods (BFGS) or the Levenberg-Marquardt algorithm, see Bishop [1]. The evaluation of the regression coefficient is usually referred to the term network training. For the distribution of the sampling points a Space Filling DOE or a Latin Hypercube Sampling is recommended.

Feed-forward (FF) networks are the default topology for neural networks in LS-OPT. The restriction for FF-networks is that the topology diagram must be feed-forward, so that it contains no feedback loops. This ensures that the network outputs can be calculated as explicit functions of the inputs and the weights. In Figure 4 a diagram of a two-layered feed-forward network is displayed. Units which are not treated as output units are called hidden units.

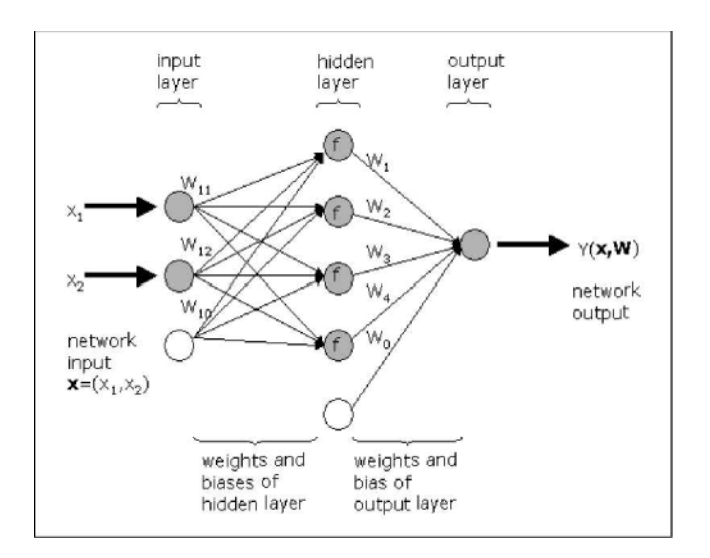

Figure 4: Schematic of a neural network with 2 inputs and a hidden layer of 4 units with activation function f

The output of each layer of units are the inputs to the next layer. In a feed-forward network, the activation function of intermediate (hidden) layers is generally a sigmoidal function (Figure 5), network input and output layers being linear. The term sigmoid means S-shaped. Consider a FF network with K inputs, one hidden layer with H sigmoid units and a linear output unit. For a given input vector  $\mathbf{x} = (x_1, \ldots, x_k)$  and network weights  $\mathbf{w} = (w_0, w_1, \ldots, w_H, w_{10}, w_{11}, \ldots, w_{HK})$ , the output of the network is

$$
\sum_{h=1}^{H} w_h f\left(w_{ho} + \sum_{k=1}^{K} w_{hk} x_k\right),
$$
\n(1)

where

$$
f(a) = \frac{1}{1 + e^{-a}} \quad \text{and} \quad a = w_{ho} + \sum_{k=1}^{K} w_{hk} x_k
$$
 (2)

Equation (1) demonstrates how the output of the linear input layer becomes an input for the sigmoidal function of the hidden layer. The extension to the case of more than one hidden layer can be obtained accordingly. In LS-OPT one hidden layer is used as displayed in Figure 4. The number of hidden (sigmoid) units H varies (automatically) within 0 and 10, dependent on the curvature (nonlinearity) of the problem and on the number of available simulation points.

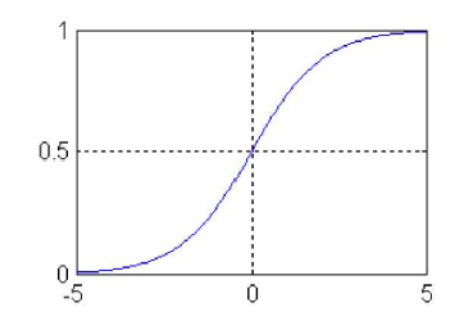

Figure 5: Sigmoid transfer function  $y = 1/(1 + e_a)$  typically used with feed-forward networks

More details regarding the implementation of neural networks in LS-OPT can be found in the LS-OPT manual Stander [11]. In this manual, topics such as Regularization, Error Indicators, Back Propagation and the Variability of feed-forward neural networks are discussed.

An excellent review of pattern recognition using neural networks is given in Bishop [1].

The advantages of neural nets for nonlinear regression might be summarized as follows:

- Global approximation
	- Can apply design exploration or supplementary studies after optimization
	- Allow local refinement in regions where many simulation points are available, but maintain global relevance
- Do not have to choose different orders of polynomials
	- Choice of neural network architectures is automated
	- Independent of number of experimental points, even a minimum, e.g. as for linear polynomials, can be used. In contrast to different polynomial orders, which require a discrete number of runs (e.g. 10 Variables: for linear at least 11 points, for quadratic at least 66 points)
- It is a regression method, not an interpolation method
	- Smoothing and averaging of responses
	- filter out noise

### *2.5 Summary of Optimization Strategies*

In Table 1 pro and cons of several optimization strategies for highly non-linear problems are listed.

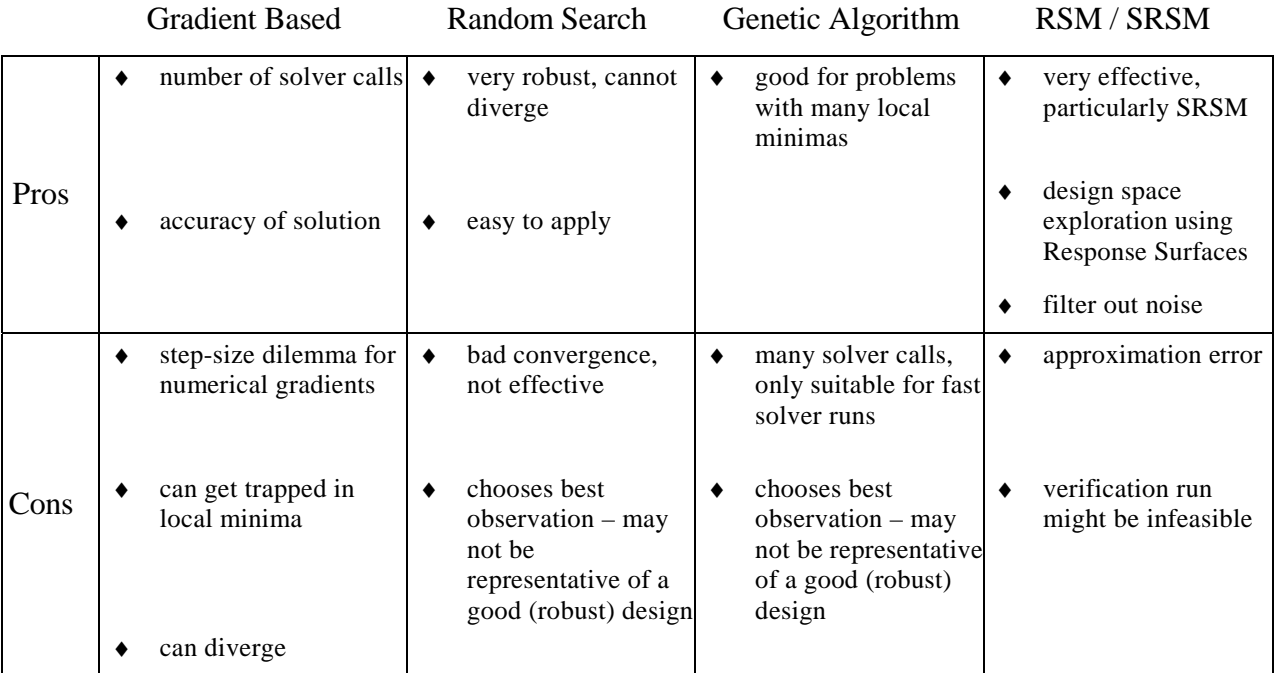

Table 1: Overview of different optimization strategies for highly nonlinear applications

## **3 Optimization of an Adaptive Restraint System for Several Front Crash Load Cases**

### *3.1 Description of Load Cases and FE-model*

### *3.1.1 Load Cases*

The ideal restraint system decelerates the occupant as fast as possible on a constant acceleration level. Different masses of the occupants and thus different load cases mean for an ideal deceleration behavior, that the restraint system must be adapted to the required force levels ( $F = m a$ ). With the today's state of technology it is possible to identify the load case and the different types of occupants. This means, system parameters of the restraint system, such as trigger time for seatbelt, airbag and steering column might be adapted to specific load cases.

For the optimization problem presented in this Section, 4 different front-crash load cases (FMVSS 208) are taken into consideration:

- H305a: Hybrid III 5th female dummy; 56km/h belted
- H305p: Hybrid III 5th female dummy; 40km/h not belted
- H350a: Hybrid III 50th male dummy; 56km/h belted
- H350p: Hybrid III 50th male dummy; 40km/h not belted

#### *3.1.2 Finite-Element Models*

The finite element PAM-crash models for the four considered load cases have the following properties:

- About 500000 elements
- FE-models for Hybrid-III 5th female and Hybrid III 50th dummy male from  $FTSS<sup>1</sup>$
- Wall clock simulation time approx. 19h on 4 cpus, distributed memory

In Figure 6 the FE-Model with a belted Hybrid I I I 50th male dummy is shown. It represents the load case H350a.

#### *3.2 Multi-Load Case Optimization Problem*

Goal of the optimization is to adapt the adjustments of the restraint system in order to optimize the occupant safety performance for all four load cases H305a, H305p, H350a and H350p simultaneously.

#### *3.2.1 Design Variables*

Some system parameters as for example time to fire (TTF) of the airbag might be set individually for each load case. Due to different identification technologies the restraint system can recognize a specific load case and assign an associated TTF-value.

Other system parameters such as vent hole diameter of the airbag can of course not be adapted individually to the different load cases. Thus, these parameters have to be set globally. After each iteration of the SRSM, in LS-OPT the variables are updated to ensure a unique intermediate design for the multiple disciplines (load cases). In Figure 7 an FE-model of the restraint system is shown. In Table 2 all the parameters of the restraint system are summarized, which might be considered as design variables for the optimization.

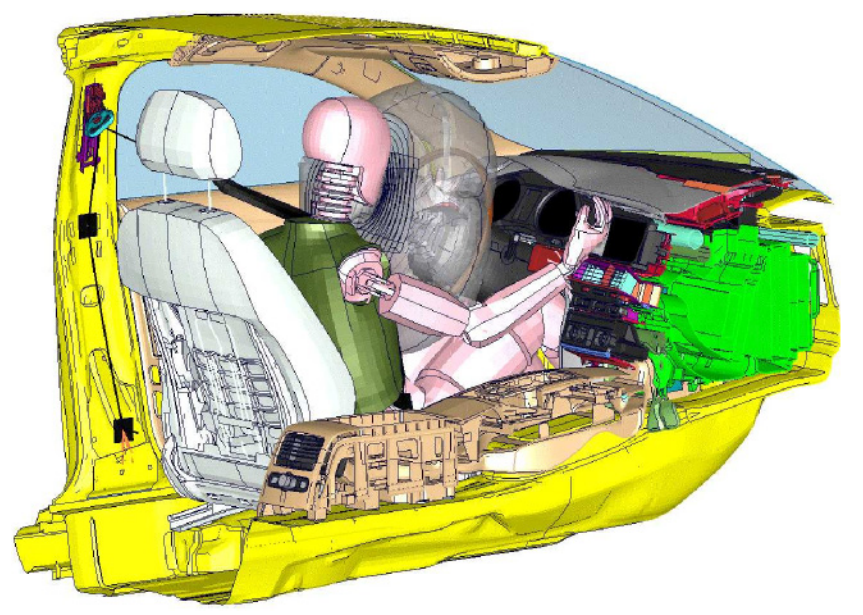

Figure 6: Finite-Element crash model with a belted Hybrid III 50th male dummy (cross-section)

1 First Technology Safety Systems

## 3.2.2 Objective

The objective of the optimization is to minimize the thorax acceleration in terms of the a3ms-criteria described in [6]. This is applied to all four solver cases with respect to a multi-objective function with equal weights, see Section 3.2.4.

## 3.2.3 Constraints

Four different, typical dummy responses for each load case are taken into consideration:

- HIC15 Head Injury Criteria for 15ms, evaluation see [6]
- Femur Forces (left/right)
- Thorax Acceleration
- Thorax Intrusion

These responses are considered as constraints in order not to exceed 80% of the maximal value required by regulations. The starting design does violate some of these constraints

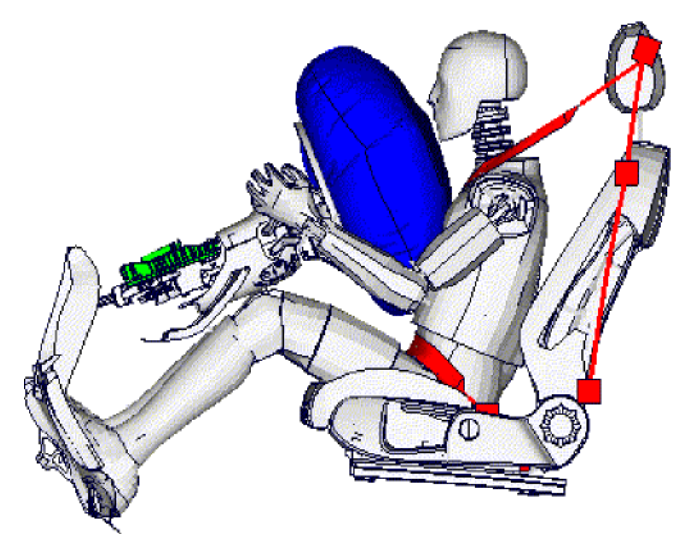

Figure 7: Restraint system with adaptive components for airbag, steering wheel and seat belt

3.2.4 Approach of Optimization is performed in two steps.

First Step: Minimize the Maximum Constraint Violation (MinMax-Problem)

Minimize 
$$
e
$$
  
subjected to  $g_i(\mathbf{x}) \le U_i + e$   
 $e \ge 0$  (3)

With e as an additional auxiliary variable and  $g_i(x)$  as the constraints listed in Section 3.2.3 with the according upper bounds  $U_i$ . For  $e = 0$  there is no constraint violation and thus the design is feasible.

Second Step: Minimize thorax accelerations (multi-objective)

$$
\min f(x) = a3ms_{thora x-accel}(H305a) + a3ms_{thora x-accel}(H305p) +a3ms_{thora x-accel}(H350a) + a3ms_{thora x-accel}(H350p)
$$
\n(4)

| <b>Adaptive System</b> | Design Variable              | #              | Load Case               |
|------------------------|------------------------------|----------------|-------------------------|
| seat belt              | Upper force level            | 1              | H305a/H350a             |
|                        | Trigger time female belted   | $\overline{2}$ | H305a                   |
|                        | Trigger time male belted     | 3              | H350a                   |
| airbag                 | Area initial vent hole       | 4              | H305a/H305p/H350a/H350p |
|                        | Area additional vent hole    | 5              | H305a/H305p/H350a/H350p |
|                        | Trigger time female belted   | 6              | H305a                   |
|                        | Trigger time female unbelted | 7              | H305p                   |
|                        | Trigger time male belted     | 8              | H350a                   |
|                        | Trigger time male unbelted   | 9              | H350p                   |
| steering wheel         | Lower Force Level            | 10             | H305a/H305p/H350a/H350p |
|                        | Trigger time female belted   | 11             | H305a                   |
|                        | Trigger time female unbelted | 12             | H305p                   |
|                        | Trigger time male belted     | 13             | H350a                   |
|                        | Trigger time male unbelted   | 14             | H350p                   |

Table 2: List of design variables for the respective load cases

## *3.3 Process Flow for Optimization*

To apply the above described optimization an automated process flow for the crash simulations has to be carried out. In Figure 8 the procedure is displayed in a flow chart. Firstly, the preprocessing of the input files is performed, by the substitution of the process variables, which are evaluated by LS-OPT. Then the jobs for the several load cases are submitted to a computing cluster via LSF. While the jobs are running on the cluster LS-OPT is monitoring the progress of the runs. After the jobs are finished the results are extracted by the software EVALUATOR 2 and be transferred to LS-OPT. Evaluation and interpretation of the results in LS-OPT leads to a new set of process variables (design variables) unless the optimization is converged.

The challenging task for the automated process flow is to get it as stable as possible over a long period of time. Many software components and several hardware platforms and disks are involved, which can easily lead to a fragile system.

<sup>2</sup> Product of GNS mbH, Braunschweig, Germany

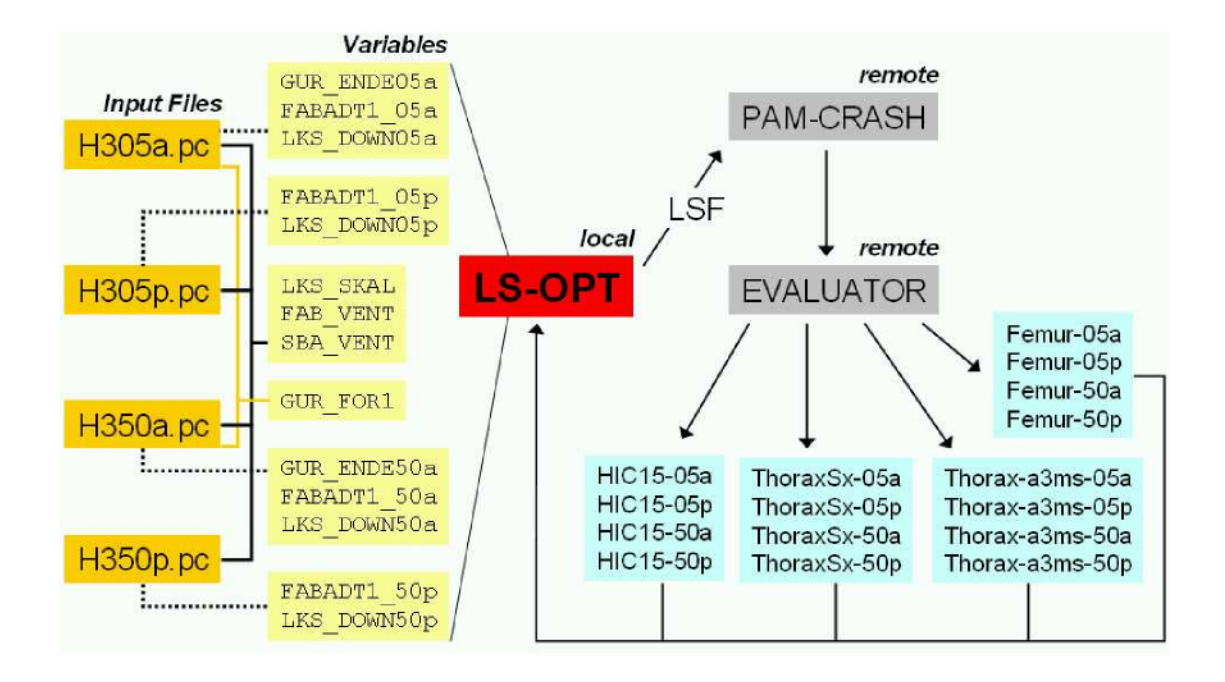

Figure 8: Process flow for optimization

#### *3.4 Results*

As the methodology for the optimization the successive response surface method (SRSM) is applied, which is described in Section 2.4.3. Since the simulation time of a single PAM-Crash run is rather time consuming, fast convergence of the algorithm is important. In order to achieve for design exploration a response surface with a reasonable global approximation, simulation points in sparse regions are added and a neural network is fitted to all points.

The approach can be summarized as follows:

- Constrained Optimization using SRSM
- Augment points within global design space using Space Filling DOE
- Create Metamodel (Neural Network) for design exploration

#### *3.4.1 Optimization using SRSM with Linear Polynomials*

In the baseline design the constraints listed in Section 3.2.3 are heavily violated. The main goal of the optimization is to find a feasible design, which satisfies the constraints of all four load cases. The algorithm in LS-OPT solves an internally auxiliary problem by minimizing the variable e, see equation (3).

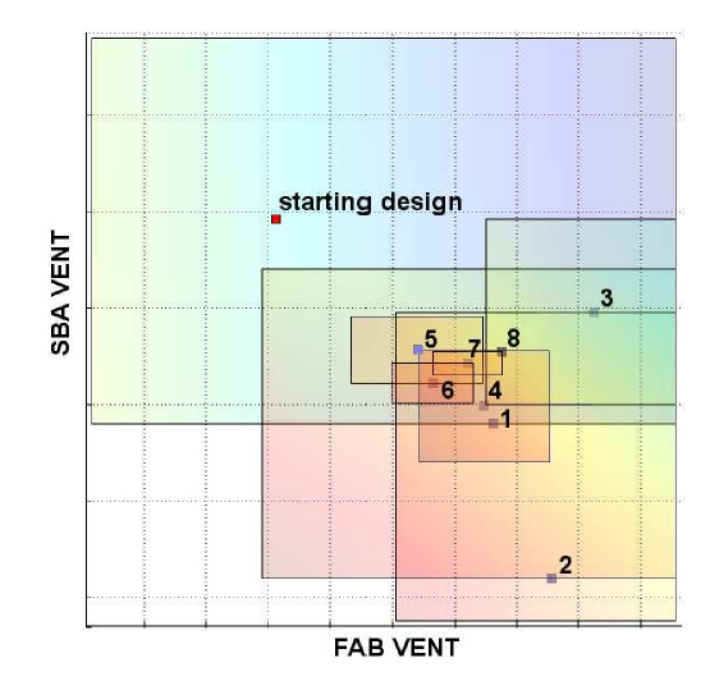

Figure 9: Deployment of the optimum in the SRSM-optimization process with respect to the two variables FAB-VENT and SBA-VENT

In Figure 10 (left) the optimization history of the constraint violation is shown. The values of the max constraint violations for the eight iterations do not always refer to the same constraint criteria. Small changes of the parameter values can lead to a significant change in the responses and thus swap the maximum violated constraint. This is for example the case when the airbag is too soft and the head of the dummy strike through onto the steering wheel. In this case, the HIC15 response is almost like a discontinuous function. This effect can be seen in iteration 4 and 6 in the optimization history plot of the maximum constraint violation (Figure 10, left), where the HIC15 value cause a very large maximum constraint violation. Such effects are a challenging task for an optimization algorithm. In the 8th iteration the constraint violation drops down to zero and minimization of the multi-objective function (4) in Section 3.2.4 is performed subsequently.

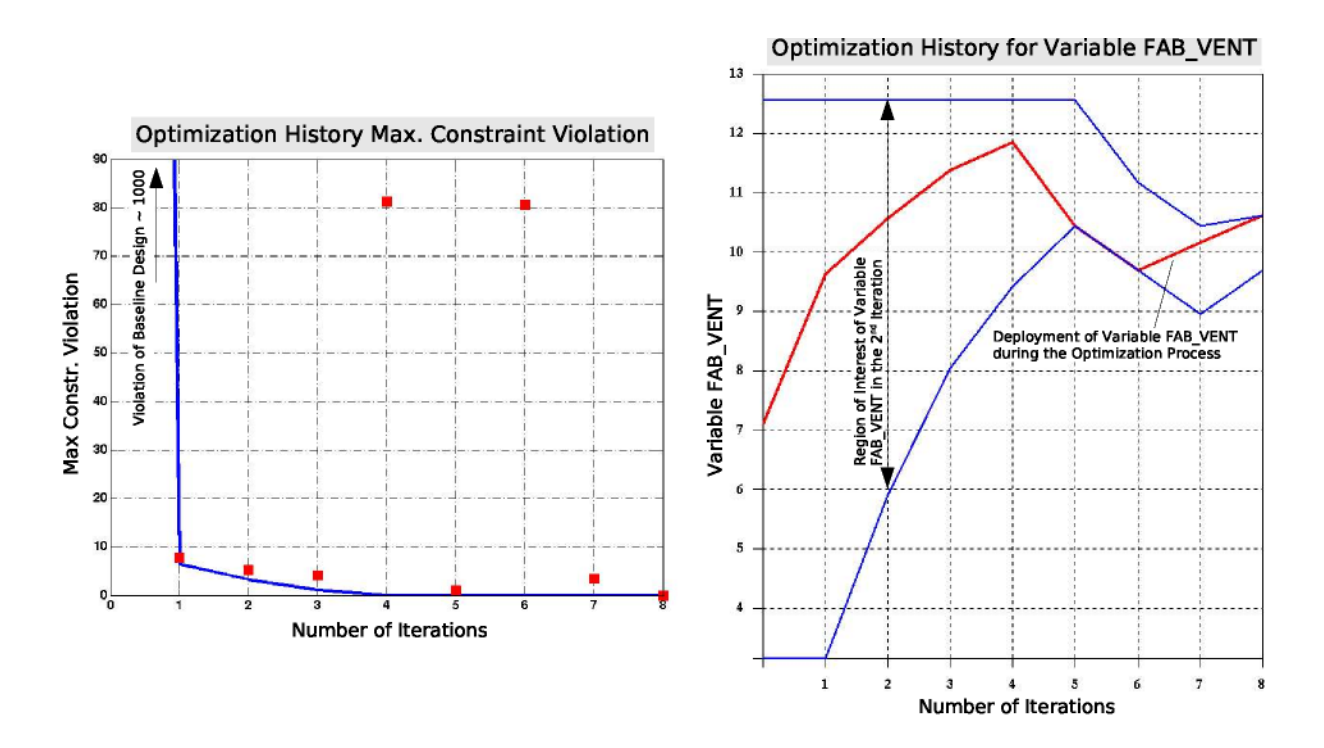

Figure 10: Left: Optimization history of maximum constraint violation. In Iteration 0 (baseline design) the violation is approx. 1000, after 8 iterations the maximum constraint violation is equal to zero. This means, all the constraints listed in 3.2.3 are for each load case fulfilled. Right: As an example the deployment of the variable FAB-VENT is shown during the successive response surface scheme.

For the displayed optimization results in Figure 10 adaptive variables for the steering wheel (Table 2) are not considered. This means, in total there are only 9 design variables for the four load cases, 5 variables for the active load cases H305a and H350a, 2 variables for the passive load cases H305p and H350p and 2 global variables for all load cases.

In total 272 crash simulations for all four load cases are performed within the 8 iterations. Within previous studies for the same problem an evolutionary algorithm has been tested. For this, approx. 30-40% more simulations had been necessary to achieve a similar result.

#### *3.4.2 Neural Network Surface for Global Design Space Exploration*

For the successive response surface scheme with linear polynomials only for the first iteration a global approximation might be performed. This approximation is built with very few points and is usually a very rough guess of the global system behavior. During the successive scheme the considered region becomes smaller and thus experimental points are

sampled only within this mid-range or local regions, compare Figure 3. This leads to a nonuniform distribution of simulation points through the design space. This is not ideal in order to get a good and reliable global approximation by a non-linear response surface, such as neural nets (see Section 2.4.4).

Therefore, LS-OPT provides the capability of adding experimental points using a space filling algorithm, see Stander et al. [11]. In Figure 11 it is shown how 50 points using the space filling method are added to all the points achieved during the successive scheme in

each iteration. This is performed to distribute additional experimental points as equally spaced as possible in order to get consistently simulation points in the whole design space. Thus, a reliable neural net for a global approximation can be established. The space filling algorithm uses simulated annealing in order to maximize the distances between the additional experimental points and the existing points.

In can be seen, that in the region where the minimum of the surface is located, a very high density of points occur. This is due to the zooming of the region of interest towards the minimum of the response surface, applied by the successive response surface scheme.

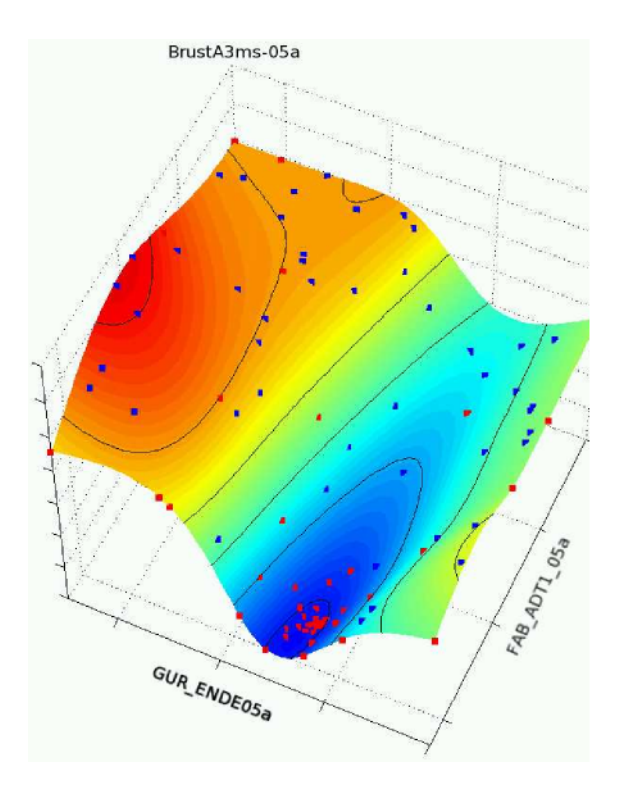

Figure 11: 50 additional points are added using a Space Filing Design of Experiments in order to get a reliable global approximation with a Neural Network Surface. Visualized simulation points are projected onto the response surface.

#### *3.4.3 Visualization of Response Surfaces using D-SPEX*

In order to explore the design space and to evaluate relationships between variables and responses the software D-SPEX is used. D-SPEX allows the visualization of 2-dimensional curve plots as well as 3-dimensional surface plots. For an  $n > 2$ -dimensional (n = number of design variables) problem two (or one) variable can be selected while the other variables values can be varied by a slider. In addition, viewing of simulation points can be added in order to account for the residuals and the variance with respect to the response surface, compare Figure 14. This indicates a measurement of the noise of the problem, Roux et al. [4].

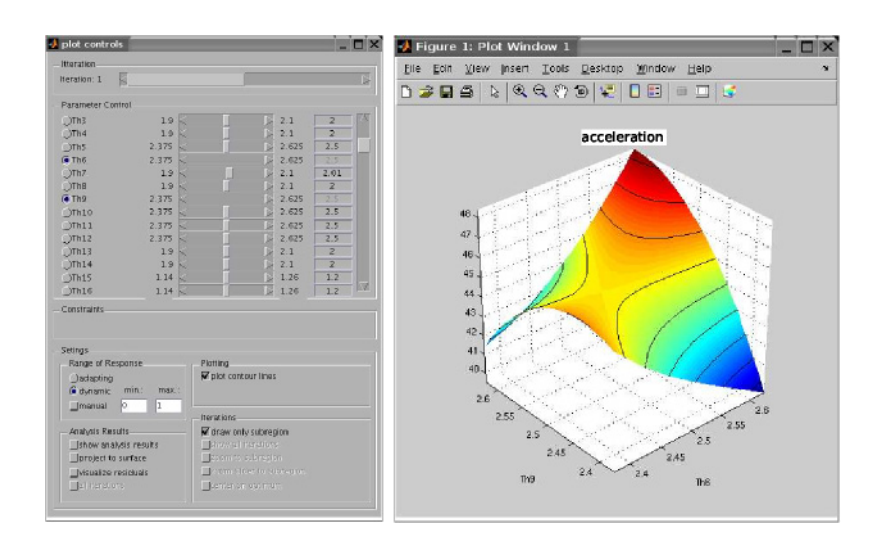

Figure 12: Control panel of D-SPEX and 3D-plot of a neural network. The sliders allow for varying the parameters of the multi-dimensional problem which are not displayed in the plot window.

## **4 Conclusions**

In this paper the successive response surface scheme has been applied successfully to the optimization of an adaptive restraint system considering several front crash load cases at AUDI.

Starting from a highly infeasible design after eight iterations a feasible solution was established by the meaning of satisfying all constraints for all load cases. With the optimization a combination of parameters for the adaptive restraint system has been found, which results

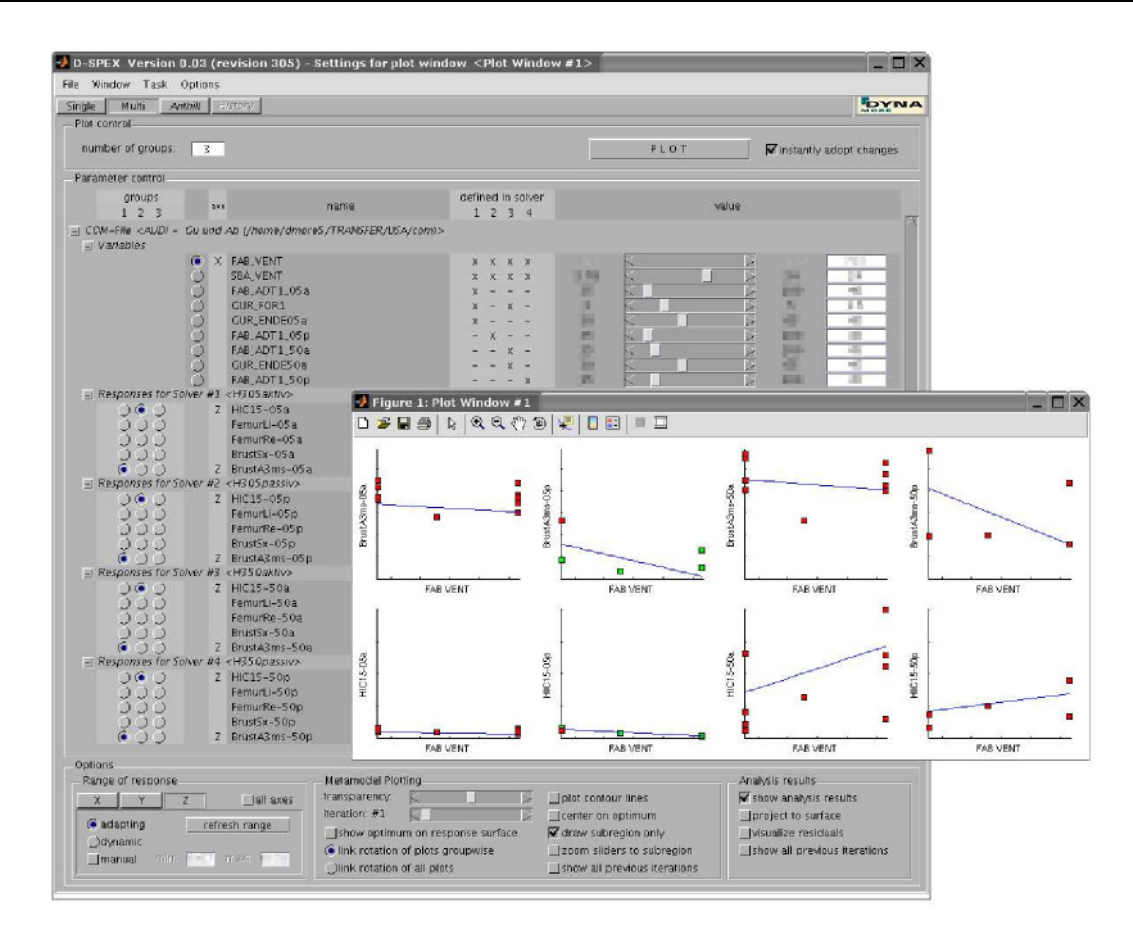

Figure 13: For different analysis cases and even for different optimization projects similar responses can be grouped together and be compared.

for the FE-simulations in response values significantly lower than the pre-defined requirements. In total nine design variables have been considered. However, not all variables are used in each load case, some of them are fully shared and some are partially shared. For this type of optimization problem the SRSM seems to be a suitable and effective methodology.

Among system optimization it might be useful to have a mathematical approximation model (Meta-Model) in order to explore relationships between variables and responses. This has been performed for the considered restraint system problem using a feed-forward neural network.

Further investigations are put into the direction of stripping down the PAM-crash model for even more comprehensive optimization tasks. It seems to be possible to achieve simulation times of about 4 hours per run with almost similar results as for the full-scale problem. Thus, substantially more load cases with even more design parameters could be optimized simultaneously within an acceptable response time.

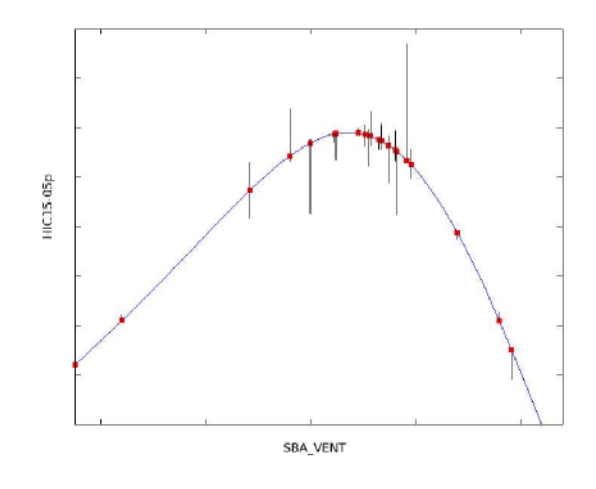

Figure 14: 2D-plot of a multi-dimensional problem. Simulation points are projected onto the curve. The vertical bars indicate the residuals of the simulation points with respect to the response surface.

#### **References**

- [1] C. M. Bishop. Neural Networks for Pattern Recognition. Oxford University Press Inc., New York, 1995.
- [2] K. J. Craig, N. Stander, D. A. Dodge, and S. Varadappa. Automotive crashworthiness design using response surfacebased variable screening and optimization. Int. J. Comp.-Aided Engng and Sofw, 22:38–61, 2005.
- [3] R. H. Myers and D. C. Montgomery. Response Surface Methodology Process and Product Optimization Using Designed Experiments. J. Wiley, New York, 1995.
- [4] W. J. Roux, N. Stander, F. G unther, and H. M ullersch on. Stochastic Analysis of Highly Nonlinear Structures. Int. J. Numer. Meth. Engng, 65:1221–1242, 2006.
- [5] W. J. Roux, N. Stander, and R. T. Haftka. Response Surface Approximation for Structural Optimization. Int. J. Numer. Meth. Engng, 42:517–534, 1998.
- [6] Working Group Measured Data Processing Vehicle Safety. Crash Analysis Criteria Description. Version 1.6.2, 2005.
- [7] K. Schittkowski, C. Zillober, and R. Zotemantel. Numerical Comparison of Nonlinear Programming Algorithms for Structural Optimization. Strutural Optimization, 7:1–28, 1994.
- [8] H.-P. Schwefel. Evolution and Optimum Seeking. Wiley and Sons, New York, 1995.
- [9] J. A. Snyman. The LFOPC leap-frog algorithm for constrained optimization . Computers and Math. with Applic, 40:1085–96, 2000.
- [10] N. Stander and K. J. Craig. On the robustness of a simple domain reduction scheme for simulation-based optimization. 19, 4:431–450, 2002.
- [11] N. Stander, T. Egglestone, K. Craig, and W. Roux. LS-OPT User's Manual Version 2. Livermore Software Technology Corporation, Livermore, 2004.
- [12] K. Svanberg. MMA Method of Moving Asymptotes A New Method for Structural Optimization. Int. J. Numer. Meth. Engng, 24:359–373, 1987.